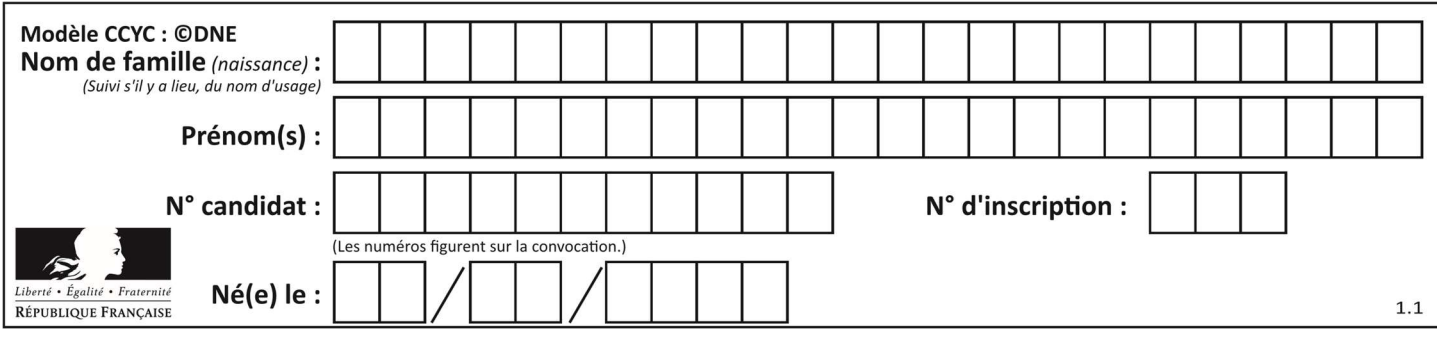

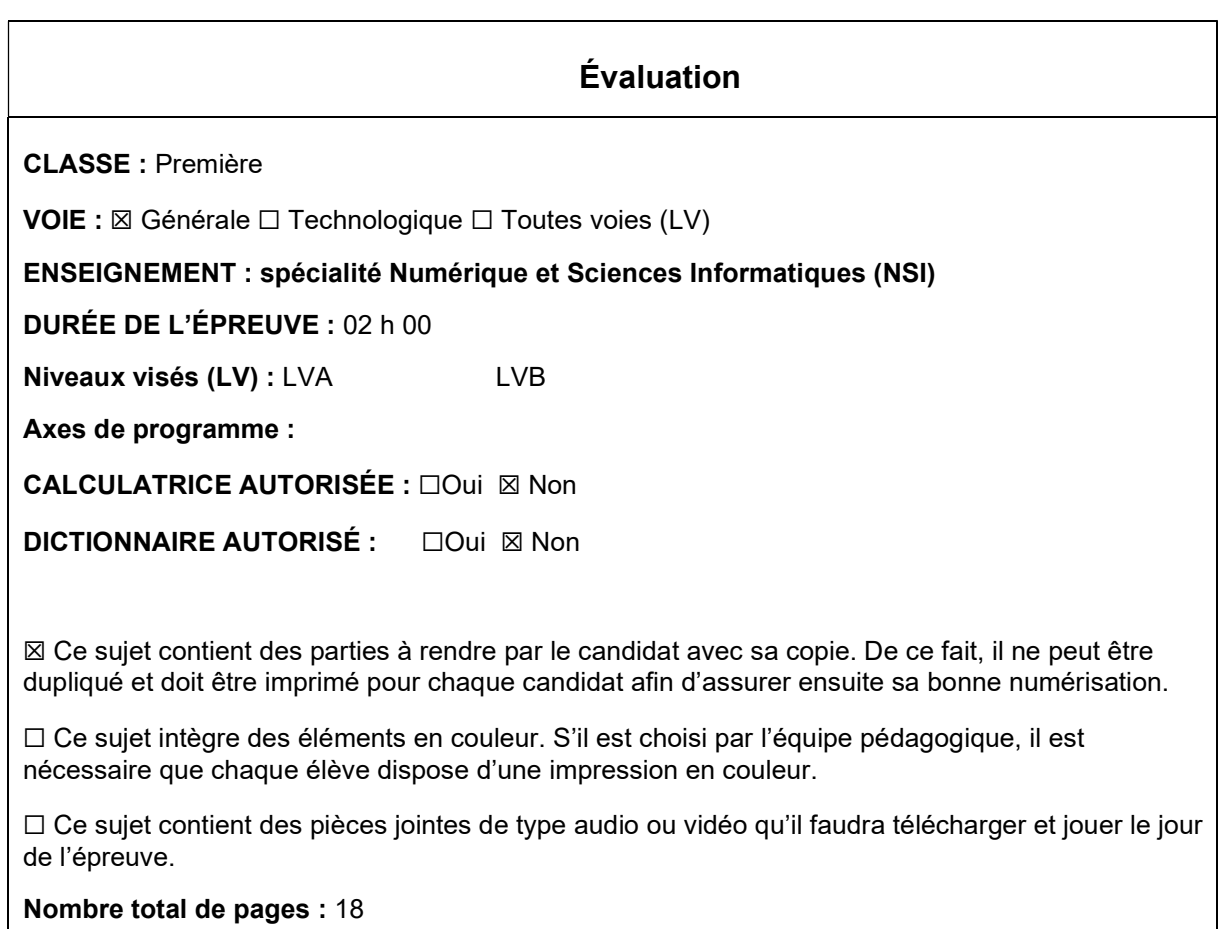

L'épreuve consiste en 42 questions, rangées en 7 thèmes.

Le candidat gagne 1 point pour la réponse correcte et obtient un résultat nul pour une réponse fausse, une absence de réponse ou une réponse multiple.

Le résultat obtenu est transformé en note sur 20 selon la formule : nombre de points obtenus x 20/42.

## Le candidat indique ses réponses aux questions en pages 3 et 4. Seules les pages 1 à 4 sont rendues par le candidat à la fin de l'épreuve, pour être numérisées.

Les questions figurent sur les pages suivantes.

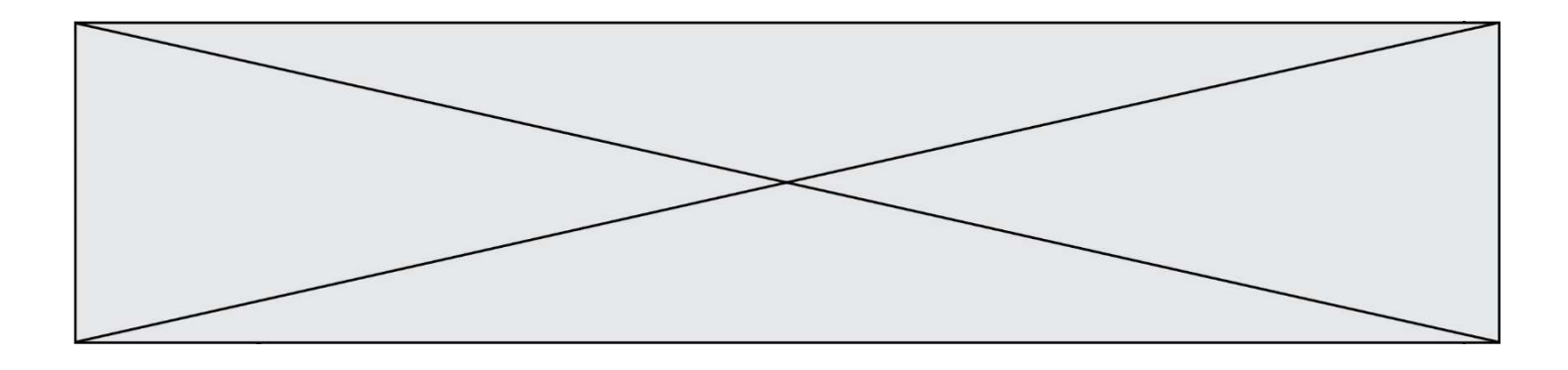

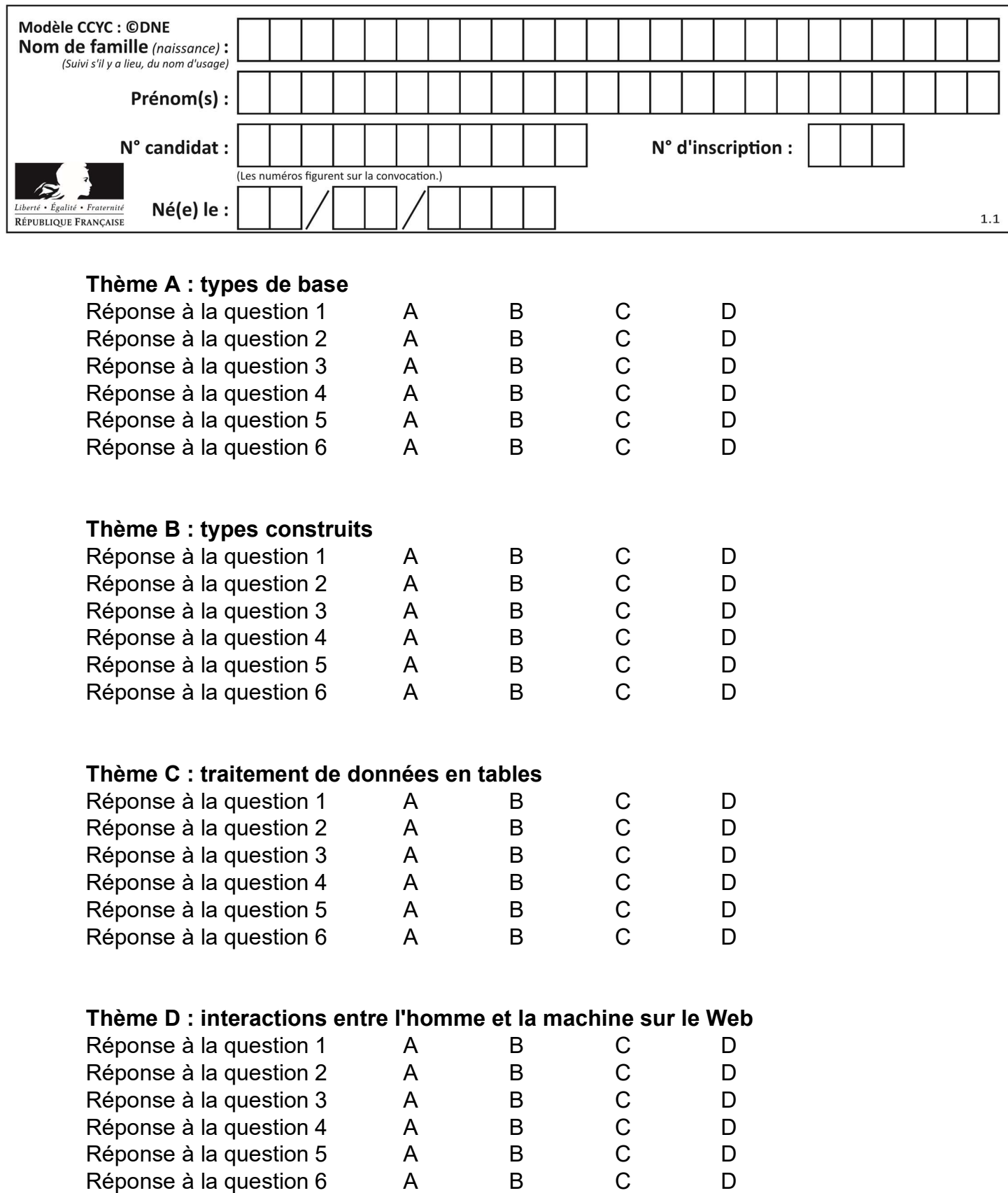

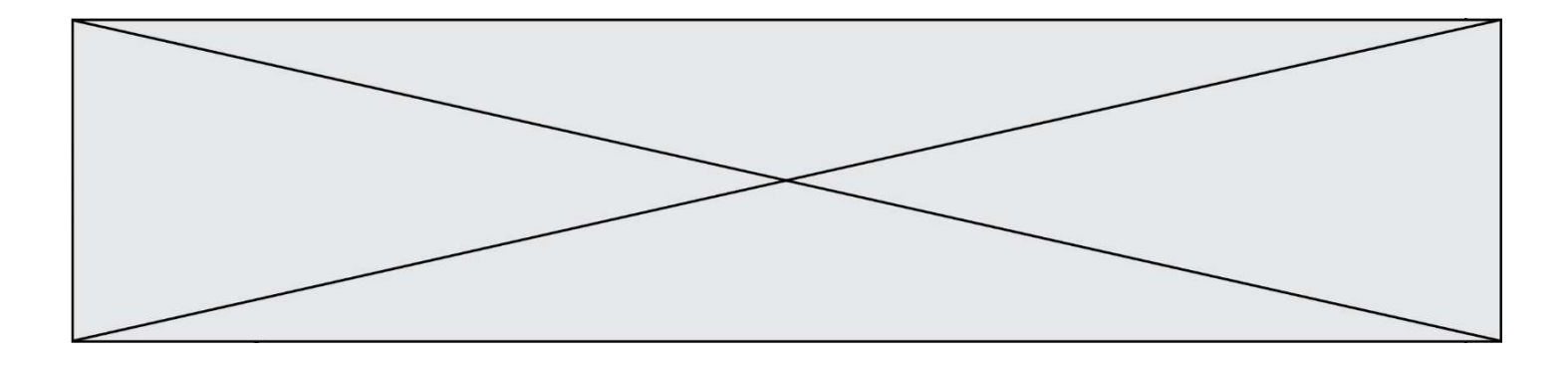

# Thème E : architectures matérielles et systèmes d'exploitation

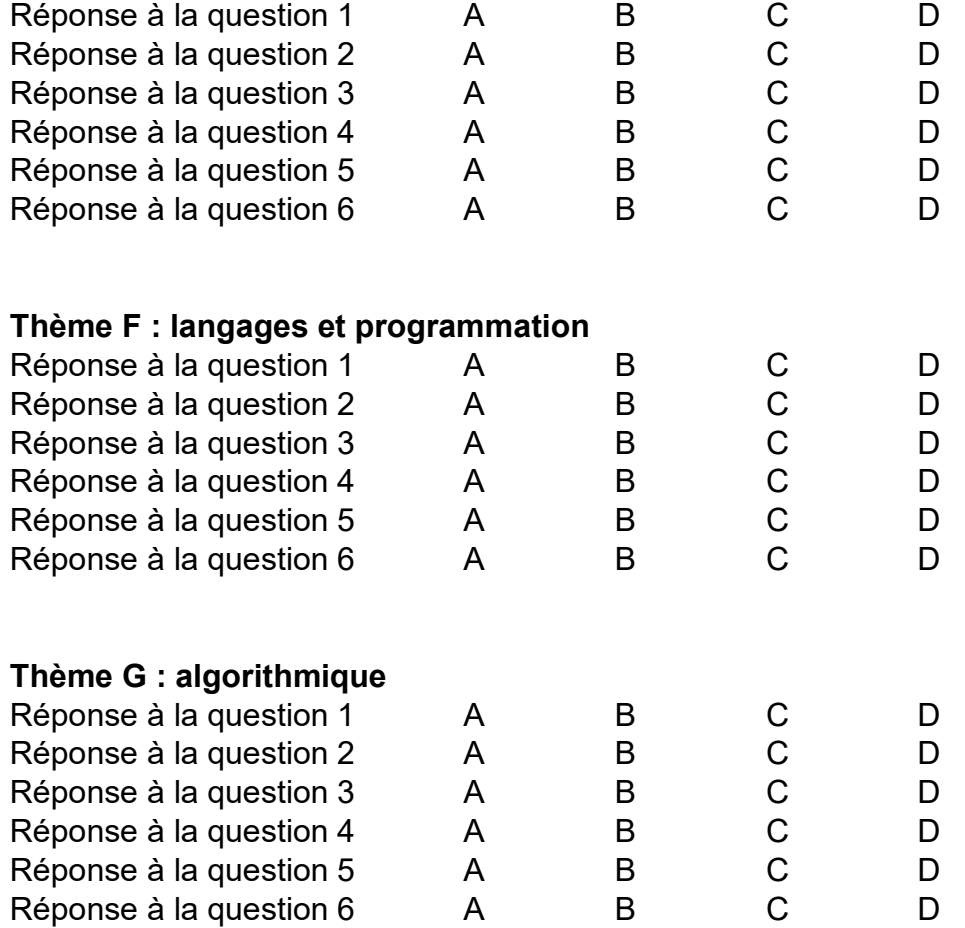

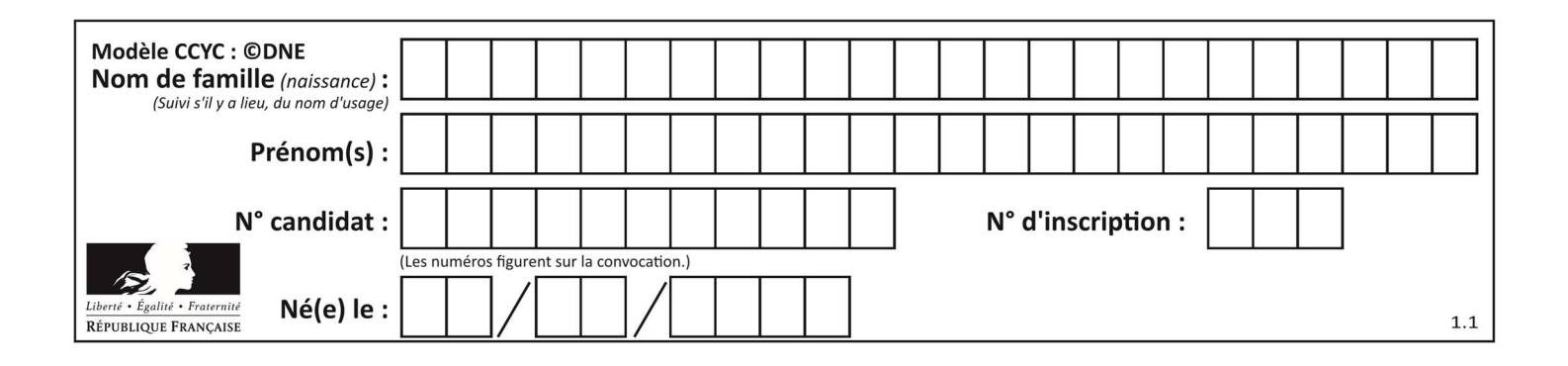

## Thème A : types de base

## Question A 1

On considère l'extrait de code suivant :

while  $(a < 20)$  or  $(b > 50)$ : ...... ......

Quelles conditions permettent de mettre fin à cette boucle ?

#### Réponses

- A la boucle prend fin lorsque  $a < 20$  ou  $b > 50$
- B la boucle prend fin lorsque  $a < 20$  et  $b > 50$
- C la boucle prend fin lorsque a  $>= 20$  ou b  $<= 50$
- D la boucle prend fin lorsque a  $>= 20$  et b  $<= 50$

## Question A 2

En ajoutant trois chiffres 0 à droite de l'écriture binaire d'un entier N strictement positif, on obtient l'écriture binaire de :

#### Réponses

- A  $6 \times N$
- $B \qquad 8 \times N$
- C  $1000 \times N$
- D aucune des réponses précédentes

## Question A 3

En hexadécimal (base 16), quelle est la valeur de la différence CBD - BAC ?

#### Réponses

- A AB
- B TB
- C FF
- D 111

## Question A 4

Soient  $P$  et  $Q$  deux formules logiques telles que  $P$  est vraie et  $Q$  est fausse. Quelle est la valeur de l'expression ( $P ET Q$ )  $OU (NON(P) OU Q)$ ? Réponses

- A vraie
- B fausse
- C ni vraie, ni fausse
- D vraie et fausse en même temps

## Question A 5

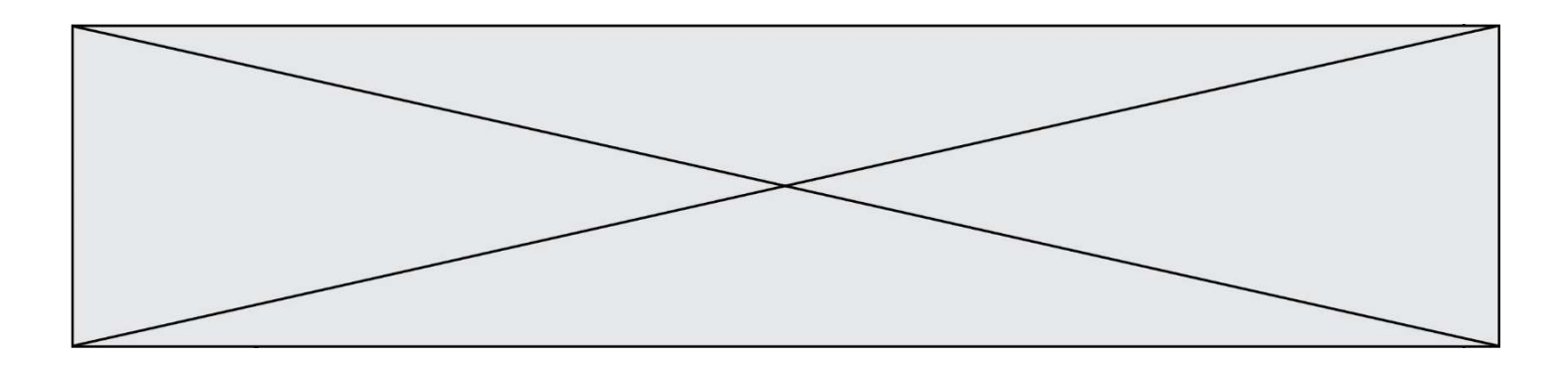

Parmi les caractères ci-dessous, lequel ne fait pas partie du code ASCII ? Réponses

- A a
- B B
- 
- C @  $\acute{e}$

## Question A 6

Quelle est la représentation décimale de l'entier négatif codé en complément à 2 sur un octet par 1100 1011 ? Réponses

- A –84
- 
- B  $-53$ <br>C  $-35$  $-35$
- D –21

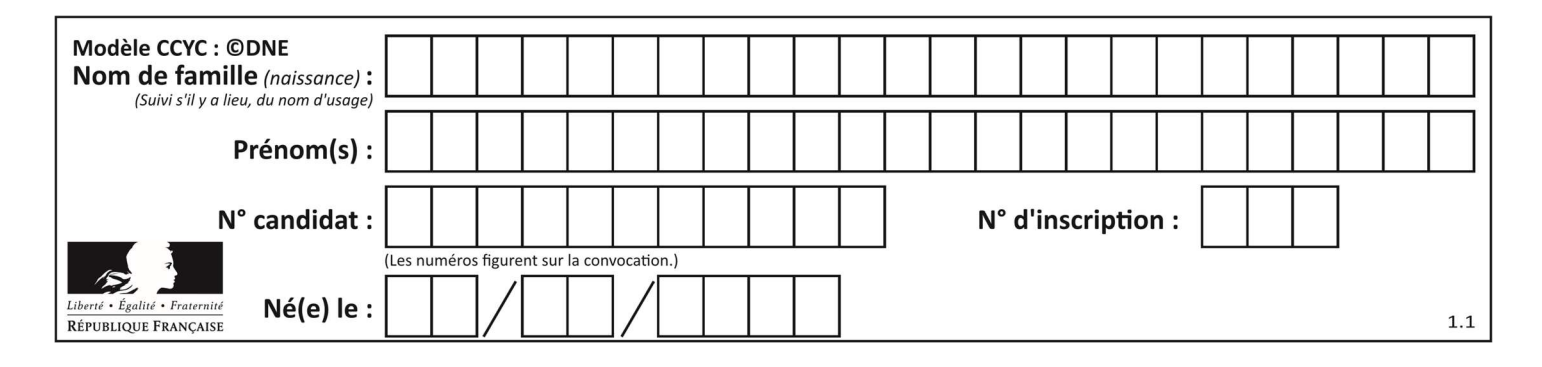

## Thème B : types construits

## Question B 1

Quelle instruction permet d'affecter la liste [0,1,4,9,16] à la variable tableau ?

#### Réponses

- A tableau =  $[i**2 for i in range(4)]$
- B tableau =  $[i**2 for i in range(5)]$
- C tableau =  $[i**2 for i in range(16)]$
- D tableau =  $[i**2 for i in range(17)]$

#### Question B 2

Soit une liste définie de la manière suivante : liste = [18, 23, 45, 38, 12] On exécute l'instruction liste.append(45), la liste a alors pour valeur :

#### Réponses

- A [18, 23, 38, 12, 45]
- B [18, 23, 38, 12]
- C [45, 18, 23, 45, 38, 12]
- D [18, 23, 45, 38, 12, 45]

## Question B 3

On définit ainsi une liste P :

P = [ {"nom":"Turing","prénom":"Alan","âge":28}, {"nom":"Lovelace","prénom":"Ada","âge":27} ]

Comment accéder à la chaîne de caractères "Alan" ?

- Réponses
- A P[0]
- B P[1]
- C P[0]["prénom"]
- D P[1]["prénom"]

## Question B 4

Quelle est l'expression qui a pour valeur la liste [1,4,9,16,25,36] ?

#### Réponses

A {  $n*n$  for n in range(1,7) } B { n\*n for n in range(6) } C  $[n * n$  for n in range $(1,7)$  ] D [ n\*n for n in range(6) ]

#### Question B 5

Quelle affectation permet de donner à L la valeur [1,9,25,49,81] ?

```
A L = [i*2 for i in range(9) if i*2 == 0]B L = [i * * 2 \text{ for } i \text{ in } range(10) \text{ if } i * 2 == 0]C L = [i * * 2 \text{ for } i \text{ in } range(10) \text{ if } i * 2 == 1]D L = [i * * 2 \text{ for } i \text{ in } range(10) \text{ if } i//2 == 1]
```
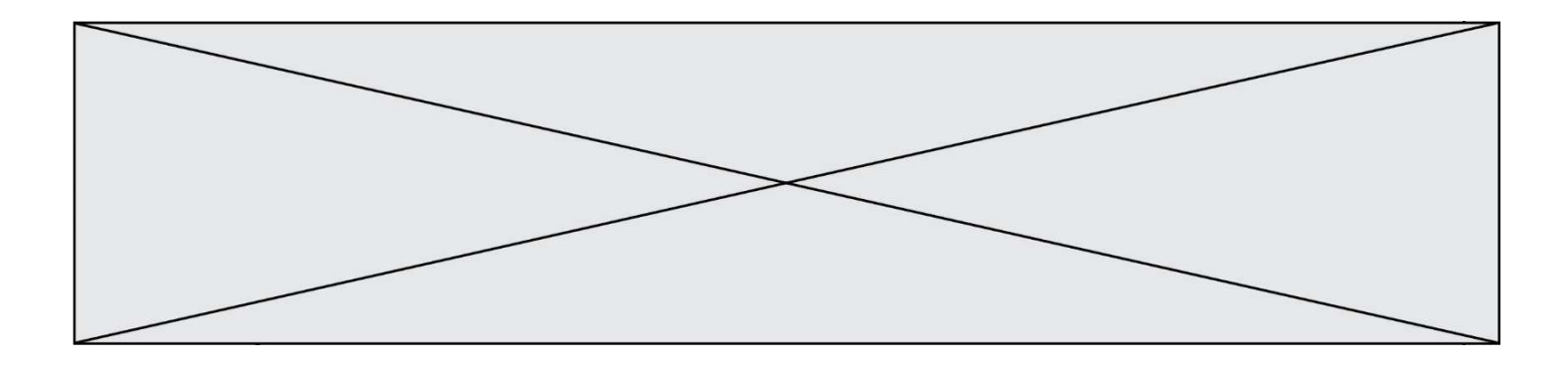

## Question B 6

Quelle est la valeur de :

 $[x - y for x in range(4) for y in range(3) if x > y]$ 

## Réponses

A [1, 2, 1, 3, 2, 1]<br>B [1, 2, 3, 1, 2, 1] B [1, 2, 3, 1, 2, 1] C [1, 2, 3, 3, 2, 1] D [1, 2, 1, 2, 3, 1]

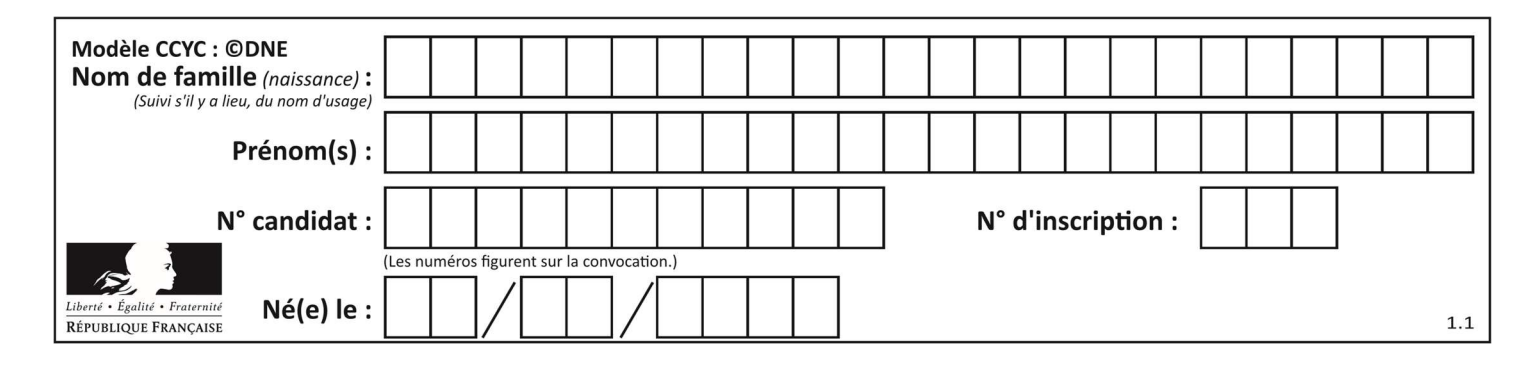

## Thème C : traitement de données en tables

## Question C 1

Par quelle expression remplacer les pointillés dans le programme Python suivant, pour que son exécution affiche le numéro de Dupond ?

```
repertoire = [{'nom': 'Dupont', 'tel': '5234'},
               {'nom': 'Tournesol', 'tel': '5248'}, {'nom': 'Dupond', 'tel': '3452'}] 
for i in range(len(repertoire)): 
    if ......
         print(repertoire[i]['tel'])
```
## Réponses

- A nom == 'Dupond'
- B repertoire['nom'] == 'Dupond'
- C repertoire[i] == 'Dupond'
- D repertoire[i]['nom'] == 'Dupond'

## Question C 2

Quelle est la valeur de la variable table après exécution du programme Python suivant ?

table = [12, 43, 6, 22, 37] for i in range(len(table) - 1): if table[i] > table[i+1]: table[i], table[i+1] = table[i+1], table[i]

#### Réponses

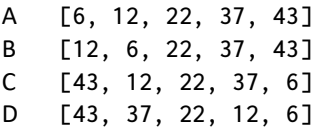

## Question C 3

Quelle expression Python permet d'accéder au numéro de téléphone de Tournesol, sachant que le répertoire a été défini par l'affectation suivante :

```
repertoire = [{'nom': 'Dupont', 'tel': '5234'},
               {'nom': 'Tournesol', 'tel': '5248'}, {'nom': 'Dupond', 'tel': '3452'}]
```
#### Réponses

```
A repertoire['Tournesol']
B repertoire['tel'][1]
C repertoire[1]['tel'] 
D repertoire['Tournesol'][tel]
```
## Question C 4

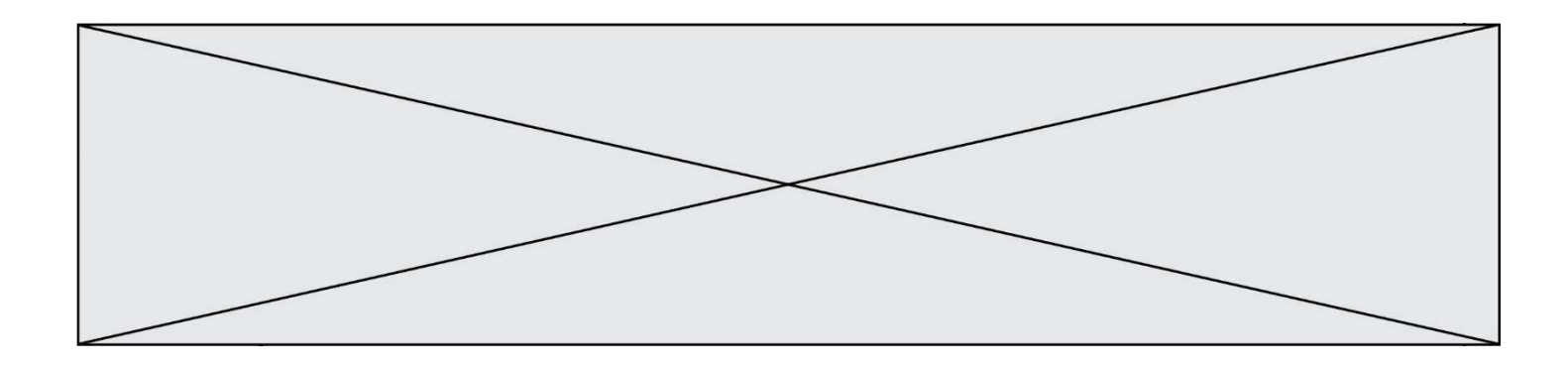

Laquelle de ces affirmations est vraie ?

## Réponses

- A on peut ouvrir un fichier CSV à l'aide d'un tableur
- B un fichier CSV permet de gérer l'apparence du code dans l'éditeur
- C un fichier CSV permet de gérer l'apparence d'une page HTML
- D un fichier CSV contient un programme à compiler

## Question C 5

On a défini :

```
mendeleiev = [ ['H','.','.','.','.','.','.','He'], 
 ['Li','Be','B','C','N','O','Fl','Ne'], 
 ['Na','Mg','Al','Si','P','S','Cl','Ar']]
```
Une erreur s'est glissée dans le tableau, car le symbole du Fluor est F et non Fl. Quelle instruction permet de rectifier ce tableau ?

## Réponses

- A mendeleiev.append('F')
- B mendeleiev[1][6] = 'F'
- C mendeleiev[6][1] =  $'F'$
- D mendeleiev[-1][-1] =  $'F'$

## Question C 6

Parmi les extensions suivantes, laquelle caractérise un fichier contenant des données que l'on peut associer à un tableau de pixels ?

- A pdf
- B xls
- C png
- D exe

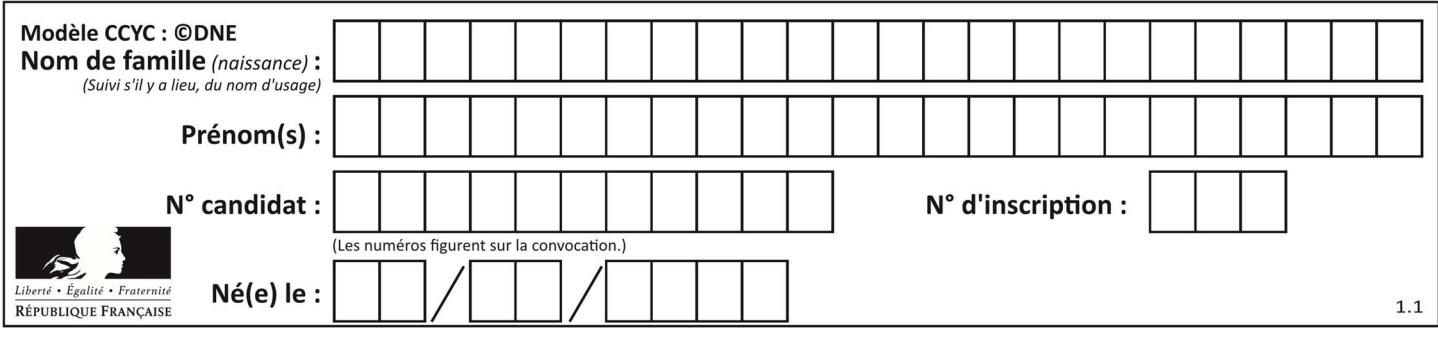

## Thème D : interactions entre l'homme et la machine sur le Web

## Question D 1

onmouseover est une méthode qui permet de traiter un événement de quel type ?

## Réponses

- A l'appui d'une touche du clavier
- B un clic sur un bouton de souris
- C un mouvement de la souris
- D le survol par la souris d'un élément de la page

#### Question D 2

Comment doit-on procéder pour insérer des instructions en javascript dans un fichier html ? Réponses

- A Il suffit de mettre les instructions entre les balises <javascript> et </javascript>
- B Il faut utiliser une balise <script>
- C Il faut les insérer dans le fichier CSS
- D Il est inutile de mettre des balises spéciales

## Question D 3

```
Compléter le script ci-dessous : 
<!DOCTYPE html> 
<html> 
            <head> 
                       <………>Ma page HTML</…………> 
            </head>
```
<html>

#### Réponses

- A href
- B title
- C html
- D aucune des propositions précédentes

#### Question D 4

Un élève a écrit une fonction Javascript qui détermine la moyenne des valeurs entrées par l'utilisateur dans un formulaire de sa page HTML.

Il place sa fonction Javascript :

#### Réponses

- A entre la balise <js> et la balise </js>
- B entre la balise <code> et la balise </code>
- C entre la balise <script> et la balise </script>
- D entre la balise <javascript> et la balise </javascript>

## Question D 5

Une page Web contient un formulaire dont le code HTML est le suivant :

```
<form action="/action_page.php" method="post"> 
    First name : <input type="text" name = "fname"><br>
```
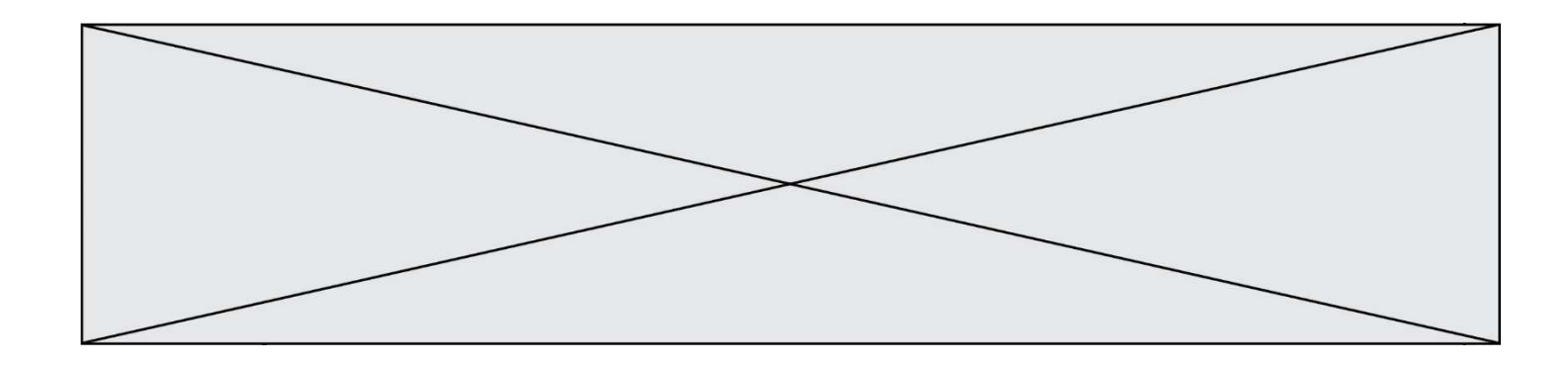

```
Last name : <input type="text" name = "lname"><br>
 <input type="submit" value="Submit"> 
</form>
```
Que peut-on dire des informations transmises dans ce formulaire ?

## Réponses

- A elles seront enregistrées dans l'historique du navigateur
- B elles seront enregistrées dans le cache du navigateur
- C elles ne devront pas dépasser une limite en nombre de caractères transmis
- D elles ne seront pas visibles dans la barre du navigateur

## Question D 6

Quel est le nom d'un protocole qui permet à un client de faire une requête de page Web auprès d'un serveur ?

- A WWW
- B FTP
- C HTTP
- D DNS

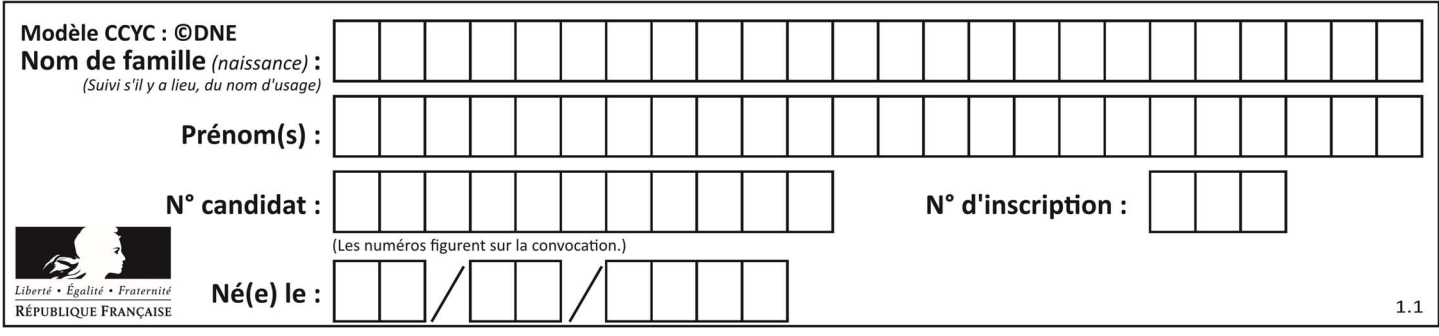

## Thème E : architectures matérielles et systèmes d'exploitation

## Question E 1

Quel est l'élément qui ne fait pas partie de l'architecture du modèle de Von Neumann ? Réponses

- A l'unité d'entrée
- B l'unité arithmétique et logique
- C la mémoire centrale
- D l'unité d'affichage

## Question E 2

Sous UNIX, que va réaliser la ligne de commande cat file.txt ?

## Réponses

- A rien du tout
- B l'affichage du contenu du fichier file.txt dans la console
- C la création d'un fichier file.txt
- D la suppression du fichier file.txt

#### Question E 3

Un ordinateur possède les caractéristiques matérielles suivantes :

- mémoire DDR SDRAM : 8 Go
- antémémoire (mémoire cache) : 1 Mo
- disque dur SSD : 1 To

Parmi les classements ci-dessous lequel est celui de l'accès mémoire le plus rapide au moins rapide ? Réponses

- A Antémémoire puis SDRAM puis SSD
- B SSD puis Antémémoire puis SDRAM
- C SSD puis SDRAM puis Antémémoire
- D SDRAM puis SSD puis Antémémoire

#### Question E 4

En informatique, que signifie l'acronyme ROM ?

## Réponses

- A Rewrite Only Memory
- B Reset Only Memory
- C Read Only Memory
- D Recall Only Memory

## Question E 5

Le shell Linux renvoie ce résultat à la commande 1s -al :

lrwxr--r-- 2 toto toto 807 juin 26 14:06 eclipse drwxr-xr-x 2 toto toto 4096 juin 26 15:00 Doc\_1 -rw-r-xr-x 2 toto toto 4096 juin 26 14:06 QCM -rwxr-xr-x 2 toto toto 4096 juin 26 14:06 Doc\_Travail

Quel est le nom du fichier du répertoire courant, de taille 4096 octets, exécutable par son propriétaire ? Réponses

## A eclipse

B Doc\_1

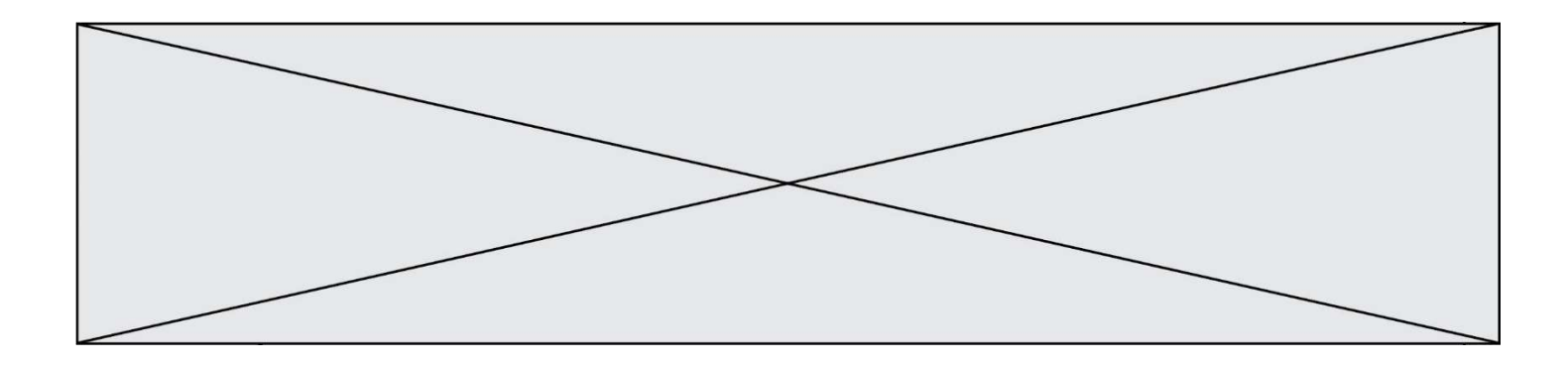

- C QCM
- D Doc\_Travail

## Question E 6

Un protocole est un ensemble de …

- A matériels connectés entre eux
- B serveurs et de clients connectés entre eux
- C règles qui régissent les échanges entre équipements informatiques
- D règles qui régissent les échanges entre un système d'exploitation et les applications

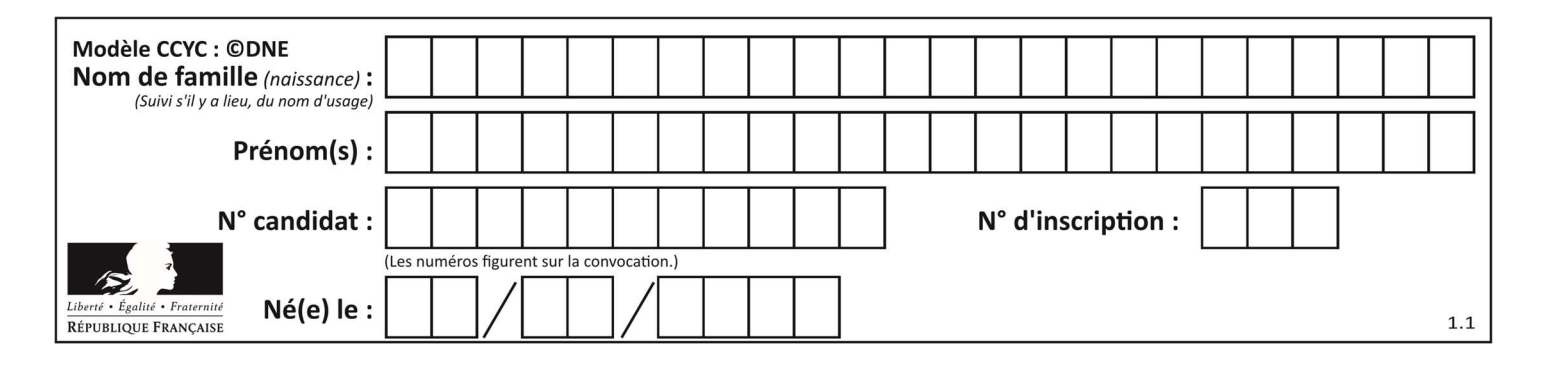

## Thème F : langages et programmation

## Question F 1

On exécute le script suivant :

 $tableau1 = [1, 2, 3]$  $tableau2 = [4, 5, 6]$ long = len(tableau1 + tableau2)

Quelle est la valeur de la variable long à la fin de cette exécution ?

## Réponses

- A 1
- B 3
- C 6
- D rien, car le code engendre une erreur

## Question F 2

On exécute le script Python suivant :

```
def cube(L): 
    for i in range(len(L)): 
     L[i] = L[i] * L[i] * L[i] return L
```
 $L = [2, 5]$  $b = cube(L)$ 

Que vaut le couple (L, b) à la fin de l'exécution ?

## Réponses

A ([2,5], [8,125]) B ([8,125], [8,125]) C ([8,125], [2,5]) D ([2,5], [2,5])

## Question F 3

 $a = 4$ 

On exécute le script suivant :

```
b = 4c = 4while a < 5:
      a = a - 1b = b + 1c = c * bQue peut-on dire ? 
Réponses 
A ce programme ne termine pas 
B à la fin de l'exécution, la variable a vaut 5 
C à la fin de l'exécution, la variable b vaut 34 
D à la fin de l'exécution, la variable c vaut 42
```
Question F 4

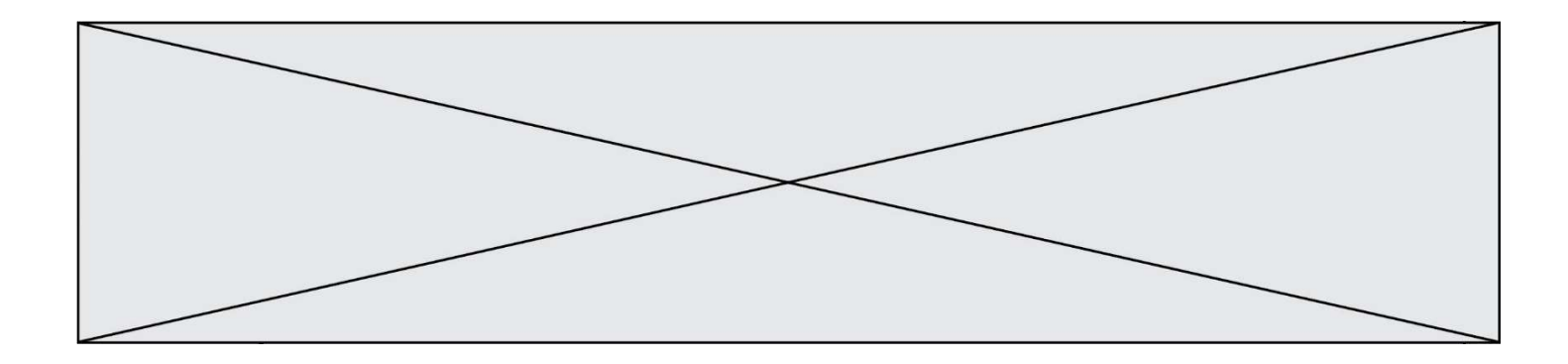

Quelle est la valeur de la variable b à la fin de l'exécution du script suivant ?

 $a = 2$  $b = 5$ if  $a > 8$ :  $b = 10$ elif  $a > 6$ :  $b = 3$ 

Réponses

A 3 B 5 C 6

D 10

## Question F 5

Remplacer les pointillés par l'expression correcte pour que la fonction suivante renvoie le plus petit écart entre deux éléments d'une liste de 10 entiers :

```
def plusPetitEcart(L): 
  m = abs(L[1] - L[0]) for i in range(0, 9): 
      for j in \dots.
        ecart = abs(L[j] - L[i]) if ecart < m: 
            m = ecart
    return m
```
## Réponses

```
A range(0,10)
B range(0,i)
C range(i,10)
```

```
D range(i+1,10)
```
## Question F 6

On considère l'instruction suivante :

resultat =  $[0] * 7$ 

Que contient la variable resultat après son exécution ?

## Réponses

A 0 B [0] C [[0], [0], [0], [0], [0], [0], [0]] D [0, 0, 0, 0, 0, 0, 0]

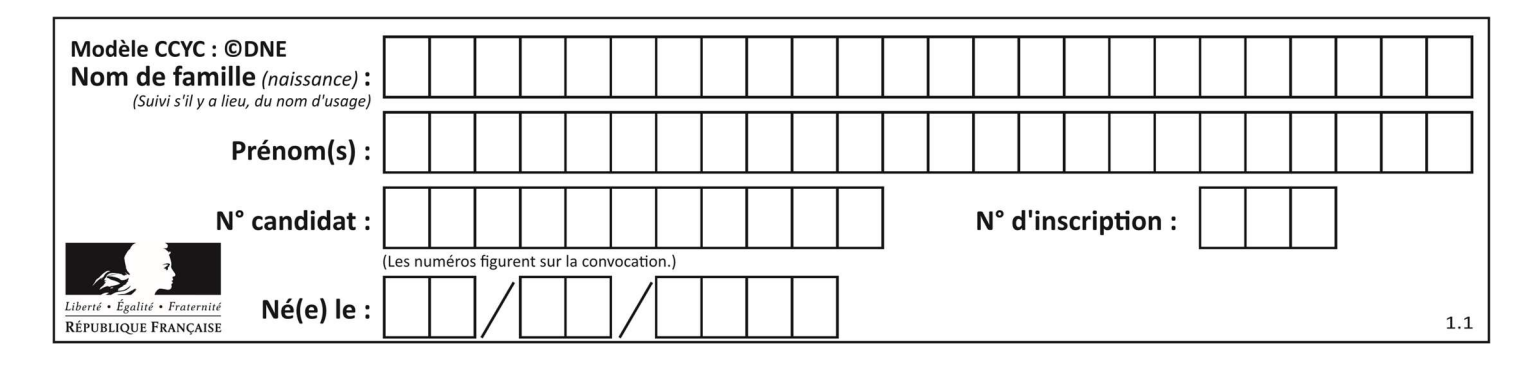

## Thème G : algorithmique

## Question G 1

À quelle catégorie appartient l'algorithme des k plus proches voisins ? Réponses

- A algorithmes de tri
- B algorithmes gloutons
- C algorithmes de recherche de chemins
- D algorithmes de classification et d'apprentissage

## Question G 2

Pour pouvoir utiliser un algorithme de recherche par dichotomie dans une liste, quelle précondition doit être vraie ?

## Réponses

- A la liste doit être triée
- B la liste ne doit pas comporter de doublons
- C la liste doit comporter uniquement des entiers positifs
- D la liste doit être de longueur inférieure à 1024

## Question G 3

Quelle est la complexité du tri par sélection ?

## Réponses

- A inconnue
- B linéaire
- C quadratique
- D exponentielle

## Question G 4

a et m étant deux entiers supérieurs à 1, la fonction suivante renvoie  $a^m$ .

```
def puissance(a,m): 
  p = 1n = 0 while n < m: 
      # 
      p = p * an = n + 1 return p
```
Quelle est l'égalité qui est vérifiée à chaque passage par la ligne marquée # ?

Réponses A  $p = a^{n-1}$ B  $p = a^n$ 

- C  $p = a^{n+1}$
- D  $p = a^m$

## Question G 5

Quelle précondition suppose l'algorithme de recherche dichotomique dans un tableau ?

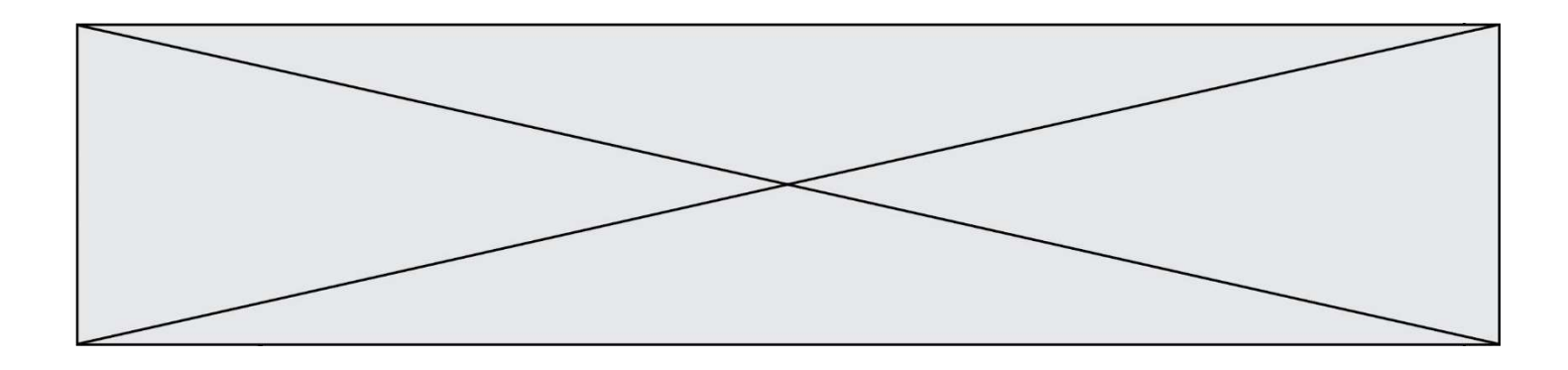

## Réponses

- A que le tableau soit à éléments positifs
- B que le tableau soit trié
- C que l'élément cherché dans le tableau soit positif
- D que l'élément cherché figure effectivement dans le tableau

## Question G 6

Quelle est la valeur du couple (s, i) à la fin de l'exécution du script suivant ?

```
s = 0i = 1while i < 5: 
   s = s + ii = i + 1
```
## Réponses

A (4, 5)

- B (10, 4)
- C (10, 5)
- D (15, 5)